## SAP ABAP table /SAPPSSRM/S\_PD\_SP\_ACCOUNTING {Selective Release Structure for Accounting ALV}

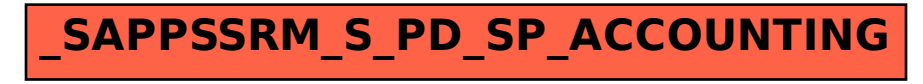